# БАЛАНОГО РАСПОРЯДИТЕЛЯ, РАСПОРЯДИТЕЛЯ, ПОЛУЧАТЕЛЯ БЮДЖЕТНЫХ СРЕДСТВ,<br>ГЛАВНОГО АДМИНИСТРАТОРА, АДМИНИСТРАТОРА ИСТОЧНИКОВ ФИНАНСИРОВАНИЯ ДЕФИЦИТА БЮДЖЕТА,<br>ГЛАВНОГО АДМИНИСТРАТОРА, АДМИНИСТРАТОРА ДОХОДОВ БЮДЖЕТА

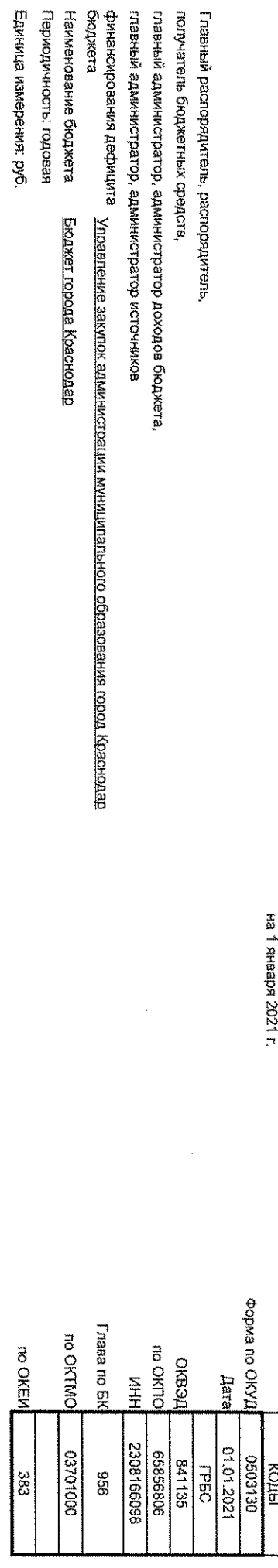

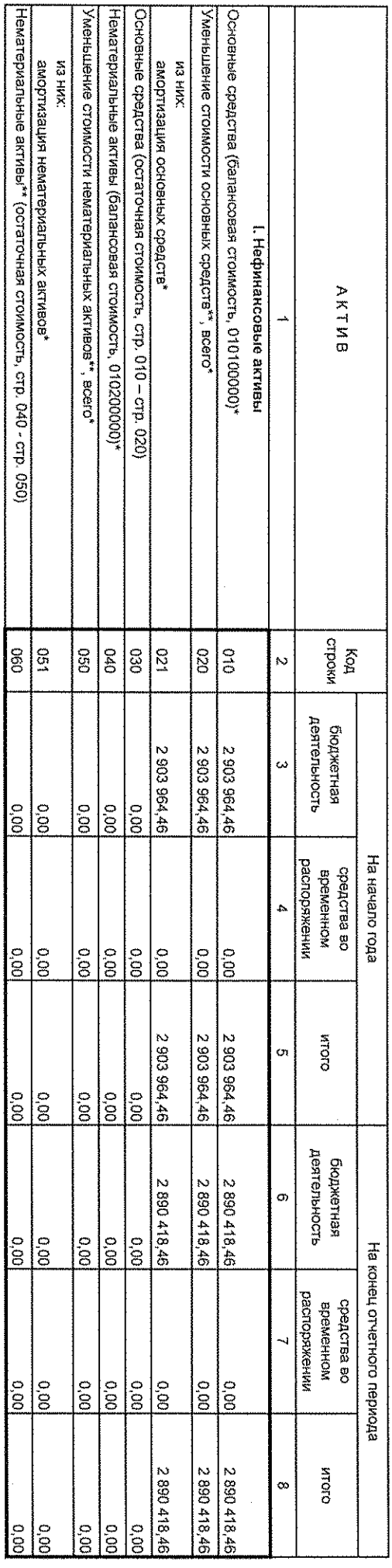

l,

# Форма 0503130 с. 2

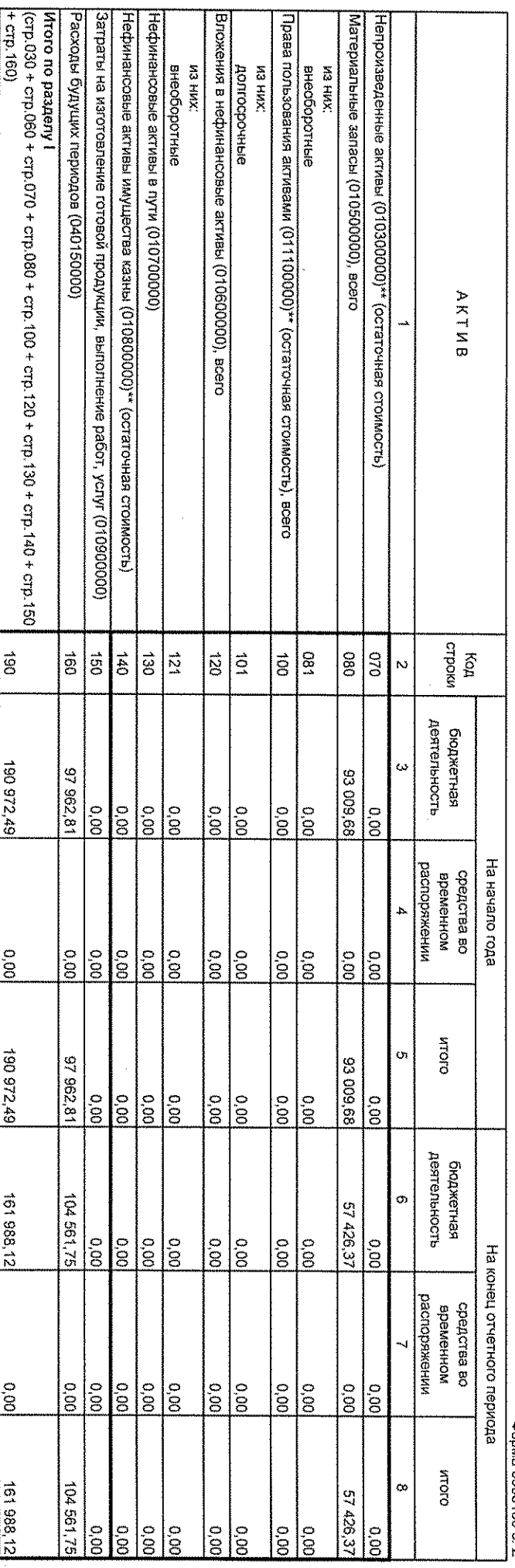

 $\hat{\mathcal{S}}$ 

 $\bar{z}$ 

## Форма 0503130 с. 3

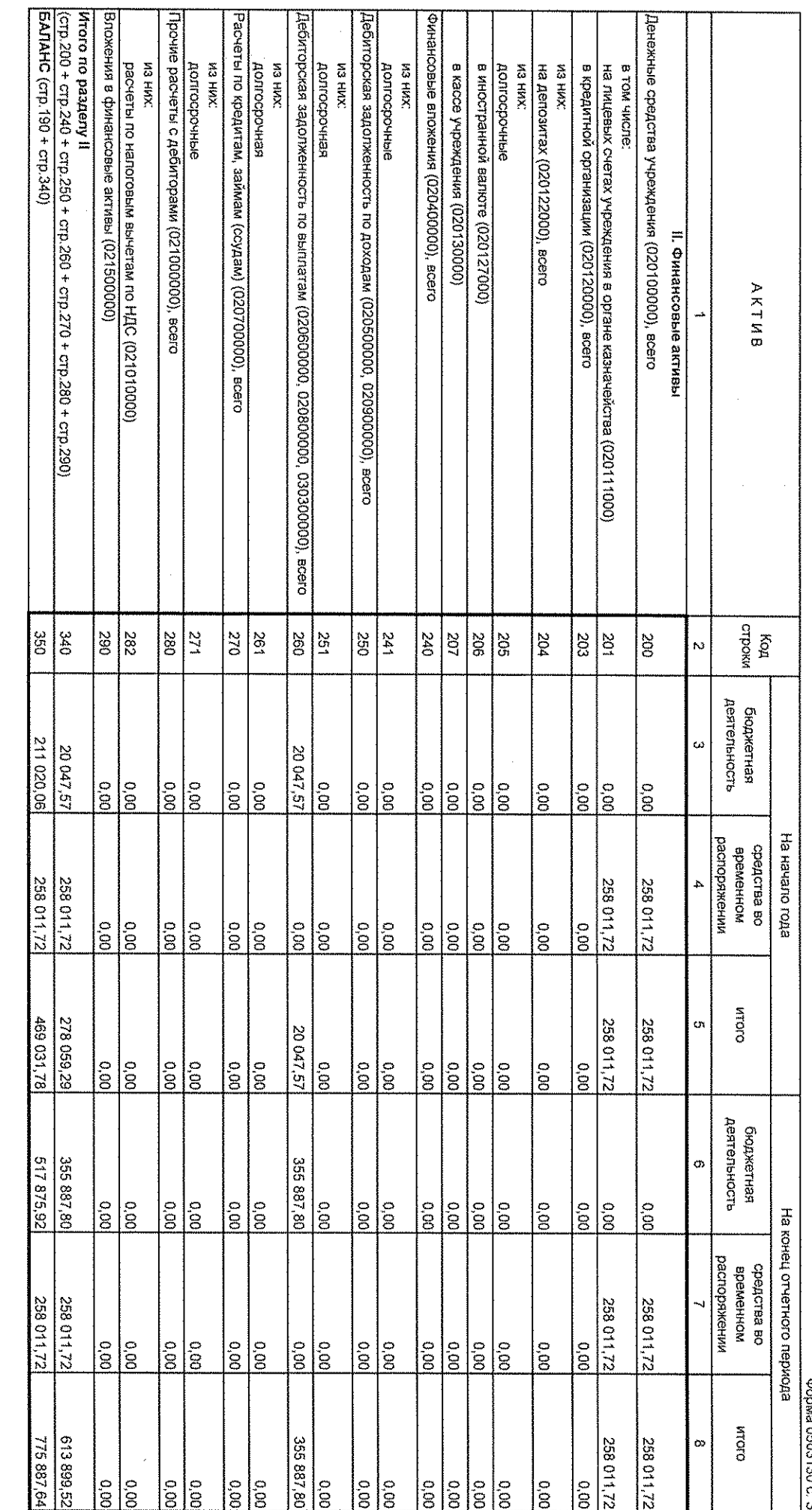

Форма 0503130 с. 4

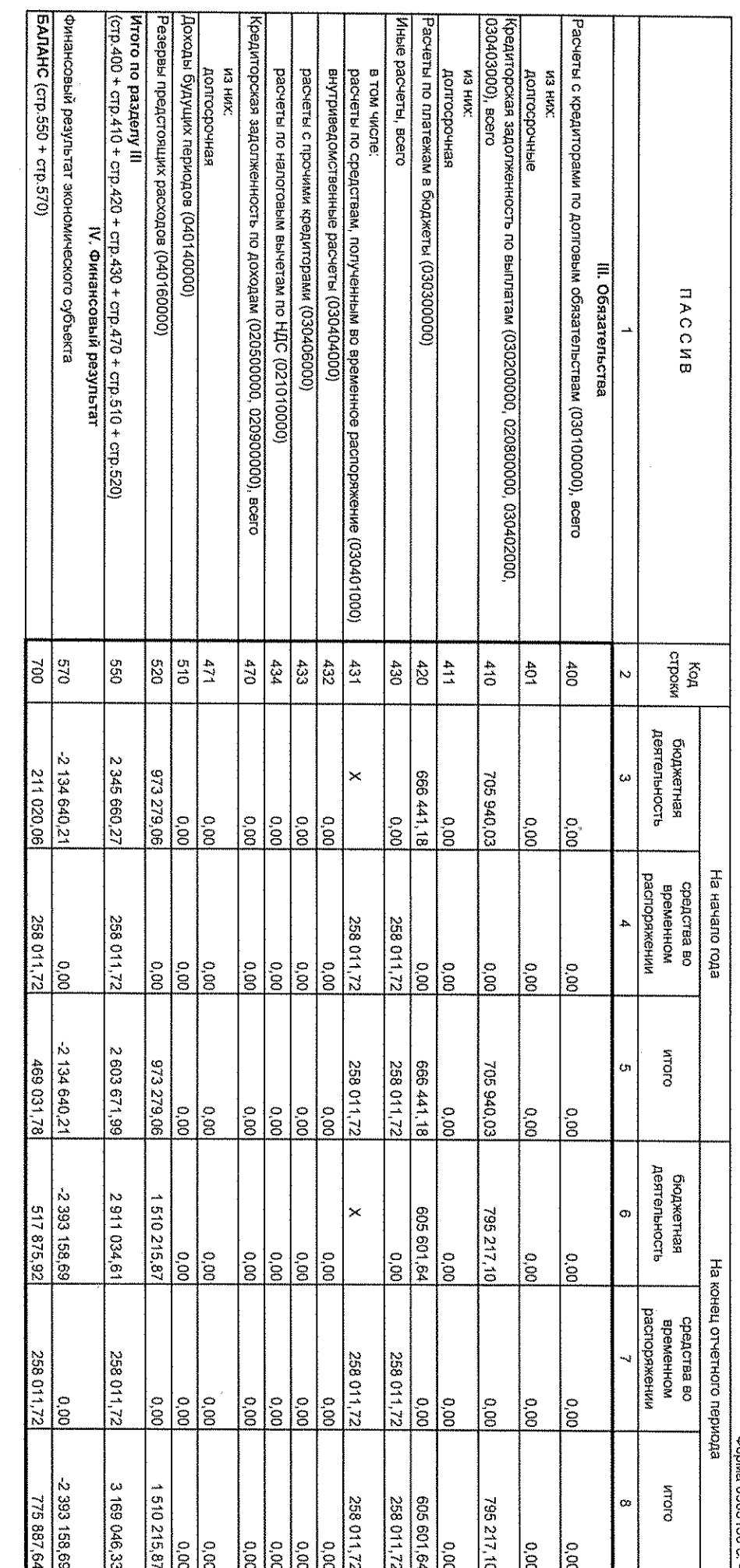

 $\frac{1}{2}$ 

\* Данные по этим строкам в валюту баланса не входят.

\*\* Данные по этим строжам приводятся с учетом амортизации и (или) обесценнымя нефинансовых активов, раскрываемого в Пояснительной загиске

 $\frac{1}{2}$ 

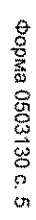

# СПРАВКА<br>о наличии имущества и обязательств на забалансовых счетах

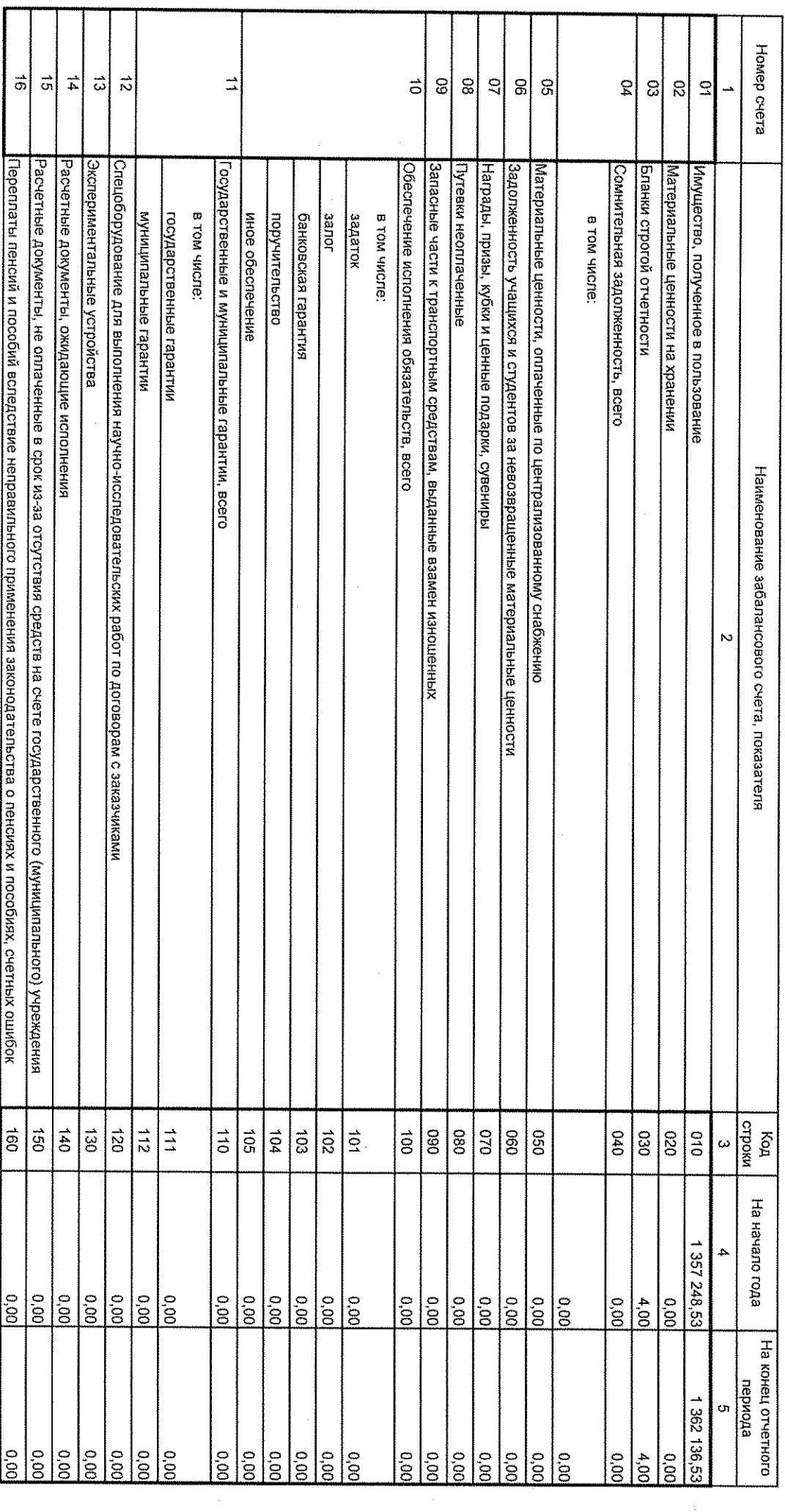

 $\frac{1}{2}$ 

andor Car<br>En Co

 $\frac{1}{\sqrt{2}}\sum_{i=1}^{n} \frac{1}{\sqrt{2}}\left(\frac{1}{\sqrt{2}}\right)^2$ 

٦

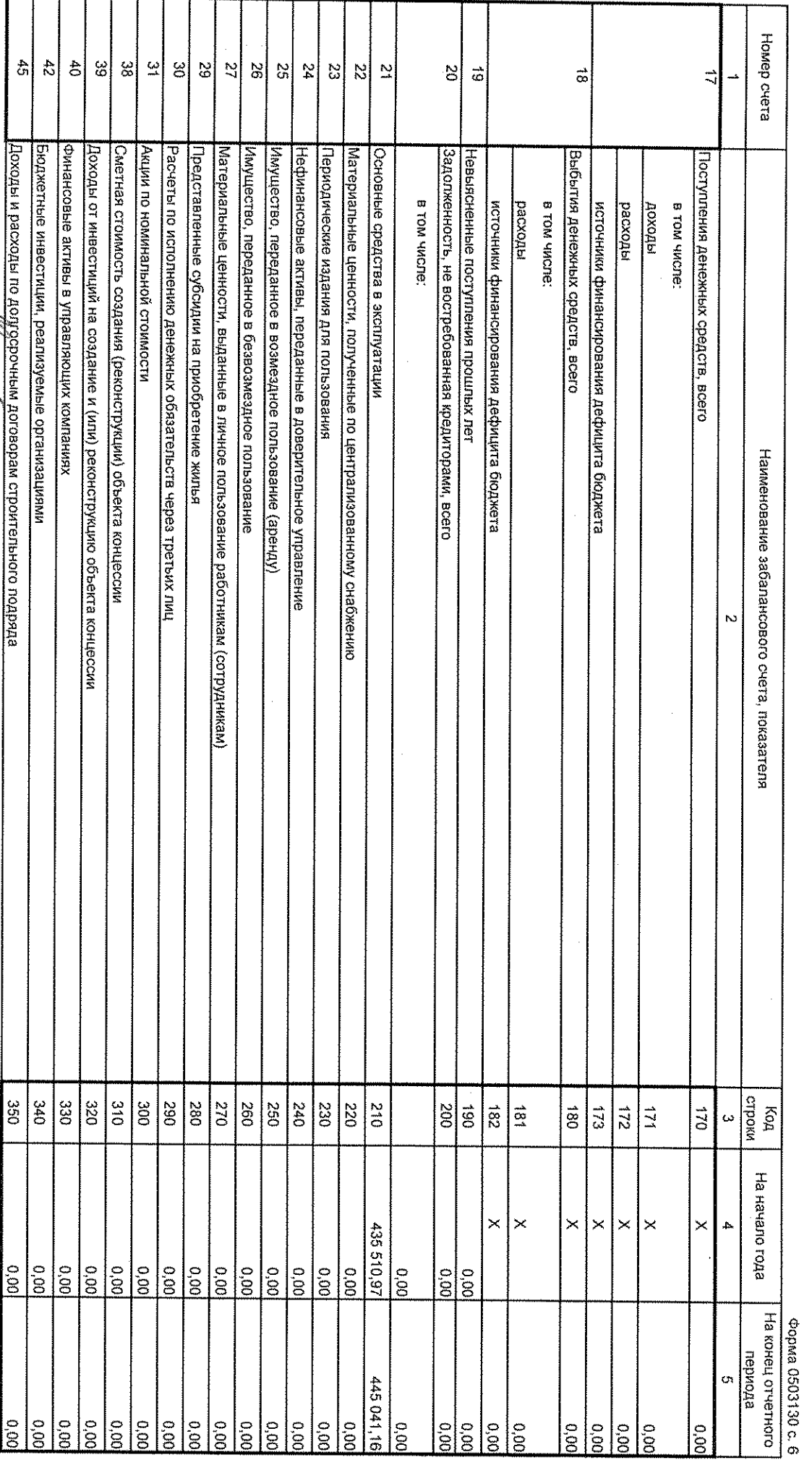

27 января 2021 г.

Заместитель начальника<br>отдела (руководитель<br>централизованной<br>бухгалтерии)

Τ

T Т Τ T

T Τ Τ T

 $\mathbf{I}$ 

Τ

I  $\overline{\phantom{a}}$ 

 $\hat{\vec{G}}$ 

<u>Доходы и расходы по додорочным договорам строительного подряда</u>

Начальник управления royabore (ROMUTOLI) e de la compaña de la compaña de la compaña de la compaña de la compaña de la compaña de la compaña de la compaña de la compaña de la compaña de la compaña de la compaña de la compaña de la compaña de la compaña de la comp

С.В. Мартынов<br>Фасшифровка подписи)

န္တြ

 $\frac{1}{8}$ 

Е.В. Трегубова<br>(расшифровка подписи)

 $\mathcal{Y}^{\mathcal{E}}$